## Agency: MOE (Higher Education Division) Version: 1<br>Language EN ENGLISH/MALAY Last updated:

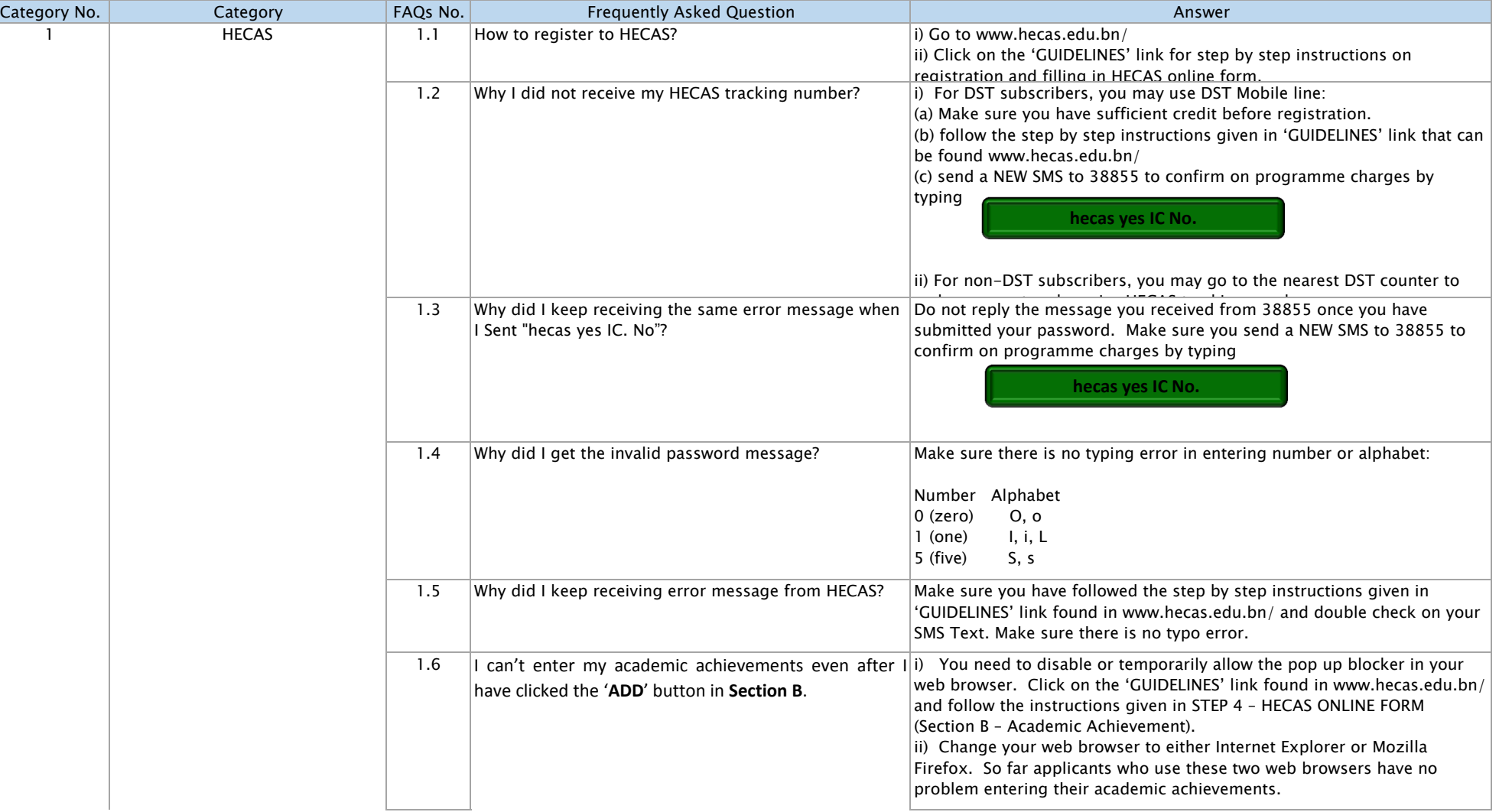

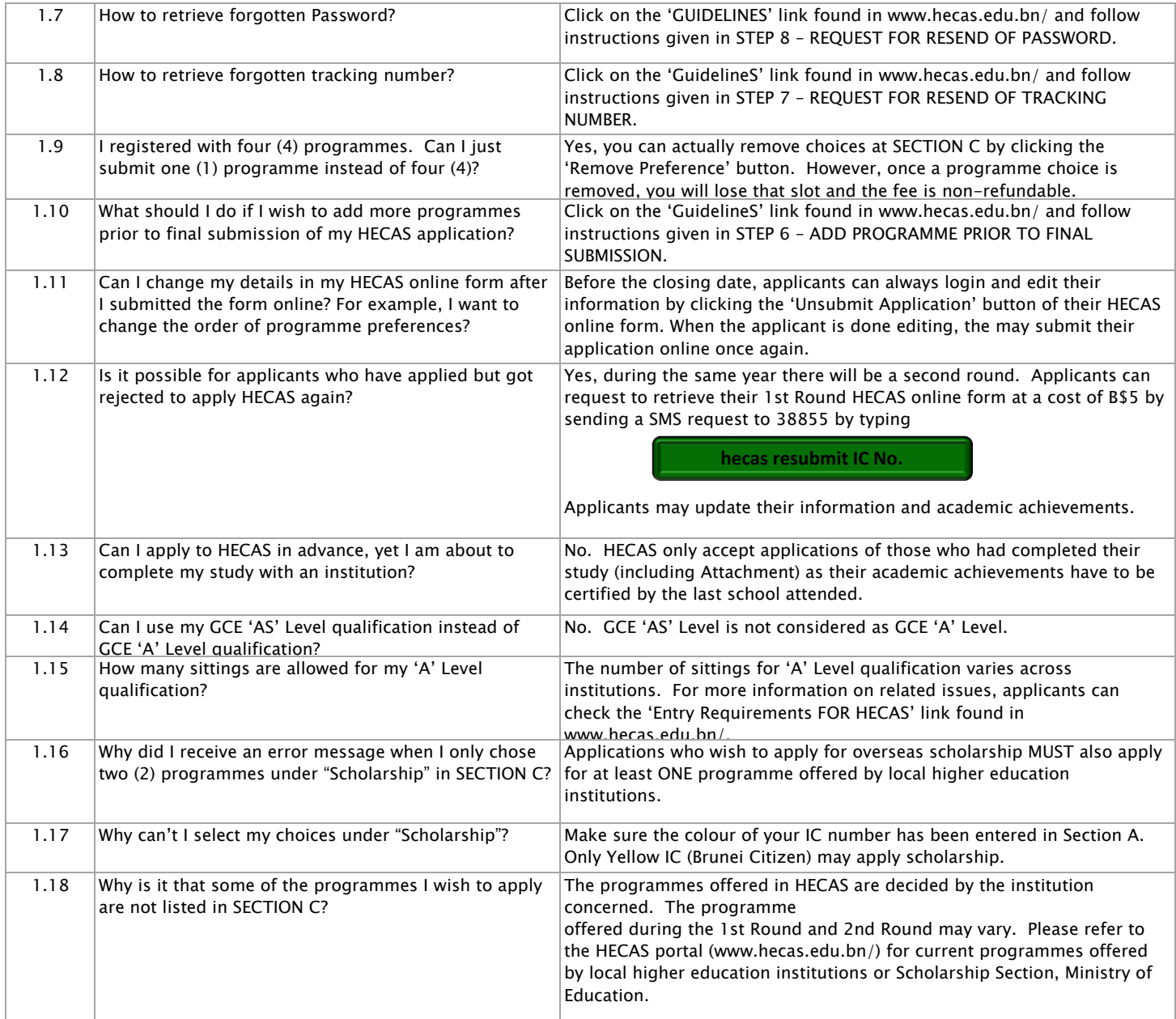

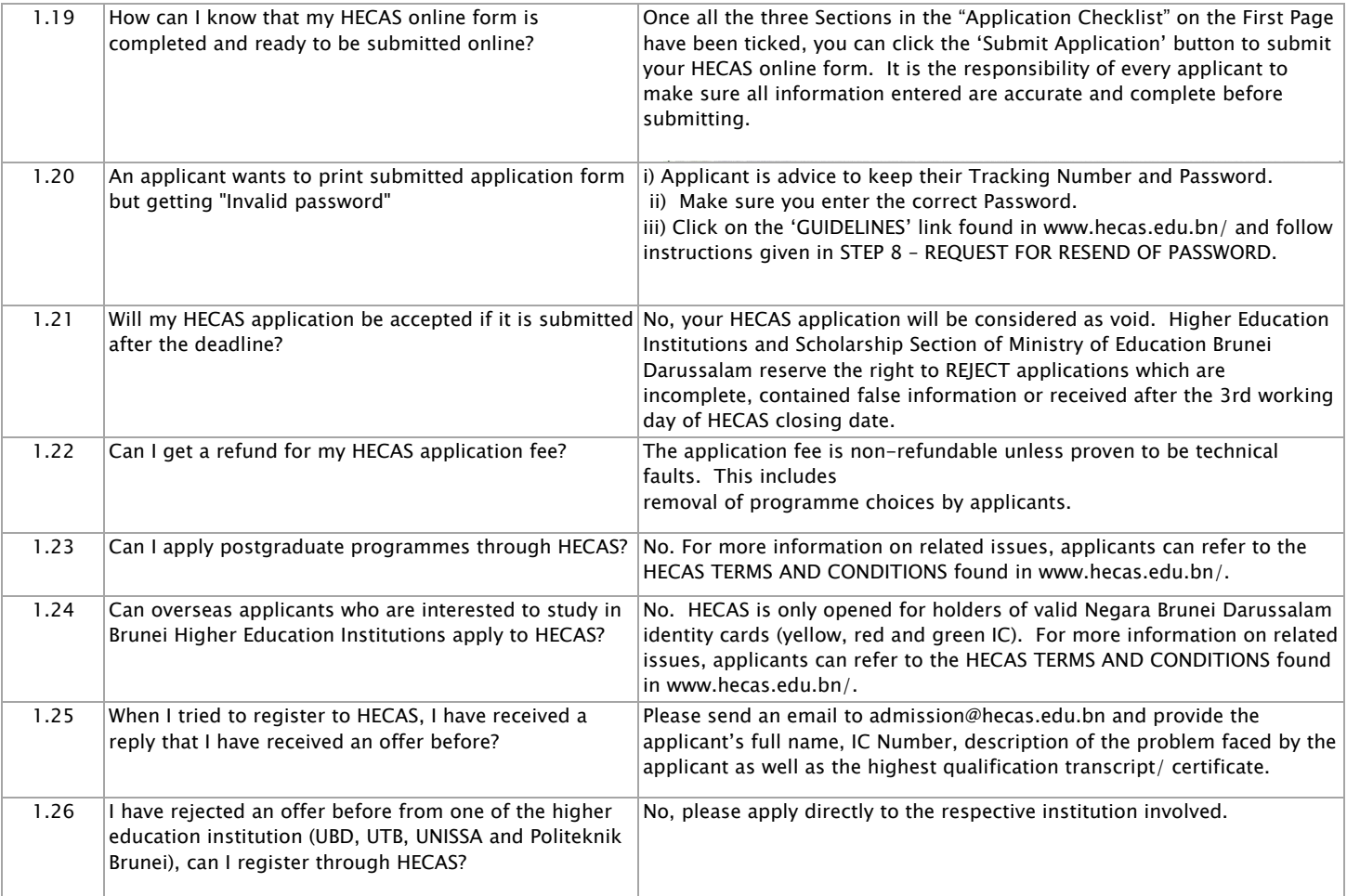

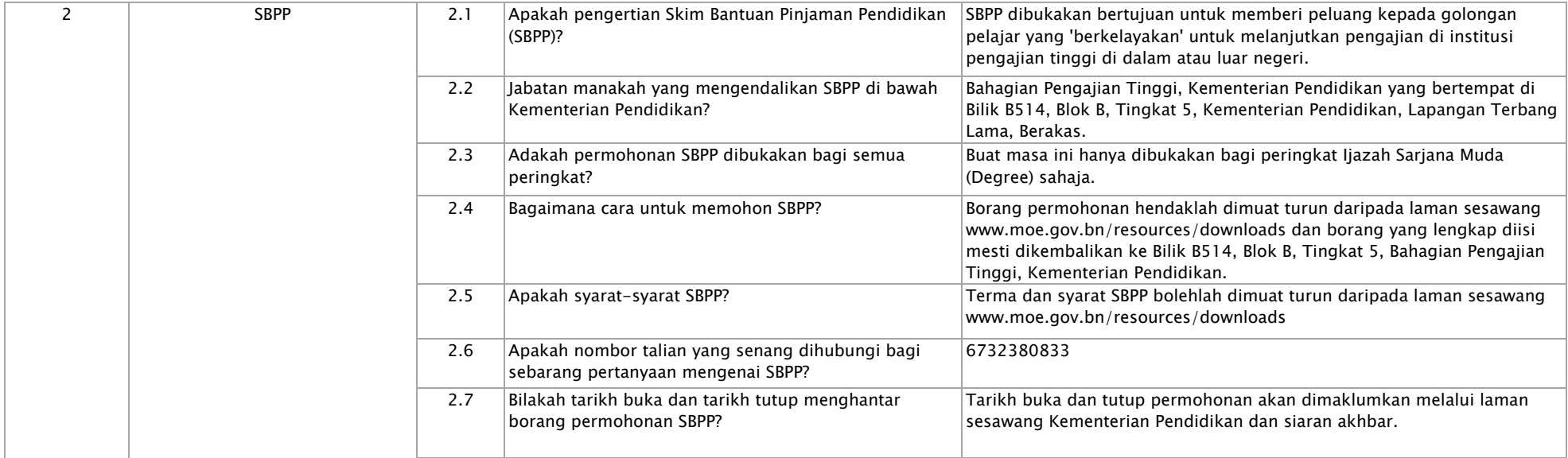